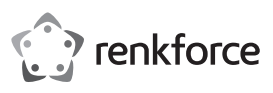

# **Istruzioni**

# **Cuffie da gioco con suono surround 7.1 con LED N. ord. 2274624**

#### **Uso previsto**

Il prodotto viene utilizzato come cuffie con microfono ed è adatto per il collegamento, tramite una porta USB, a computer, altri dispositivi audio digitali o console da gioco.

Il software incluso è compatibile con i sistemi operativi Windows® e Mac.

Per motivi di sicurezza e di autorizzazioni, il prodotto non deve essere smontato e/o modificato. Nel caso in cui il prodotto venga utilizzato per scopi diversi da quelli precedentemente descritti, potrebbe subire dei danni. Inoltre, un utilizzo inappropriato del dispositivo potrebbe causare pericoli quali cortocircuiti, incendi ecc. Leggere attentamente le istruzioni per l'uso e rispettarle. Consegnare il prodotto ad altre persone solo insieme alle istruzioni per l'uso.

Il prodotto è conforme alle norme di legge nazionali ed europee. Tutti i nomi di società e di prodotti citati sono marchi di fabbrica dei rispettivi proprietari. Tutti i diritti riservati.

## **Contenuto della confezione**

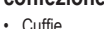

• Istruzioni per l'uso

## **Istruzioni di funzionamento attuali**

Scaricare le istruzioni aggiornate dal link www.conrad.com/downloads indicato di seguito o scansire il codice QR riportato. Seguire tutte le istruzioni sul sito web.

## **Spiegazione dei simboli**

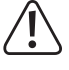

Il simbolo composto da un punto esclamativo inscritto in un triangolo indica istruzioni importanti all'interno di questo manuale che è necessario osservare in qualsivoglia caso.

Il simbolo della freccia indica suggerimenti e note speciali per l'utilizzo.

## **Avvertenze di sicurezza**

**Leggere attentamente le istruzioni per l'uso e rispettare in particolare le avvertenze per la sicurezza. Nel caso in cui non vengano osservate le avvertenze per la sicurezza e le indicazioni relative all'utilizzo conforme contenute in queste istruzioni per l'uso, non ci assumiamo alcuna responsabilità per eventuali conseguenti danni a cose o persone. Inoltre in questi casi la garanzia decade.**

## **Dispositivi di comando**

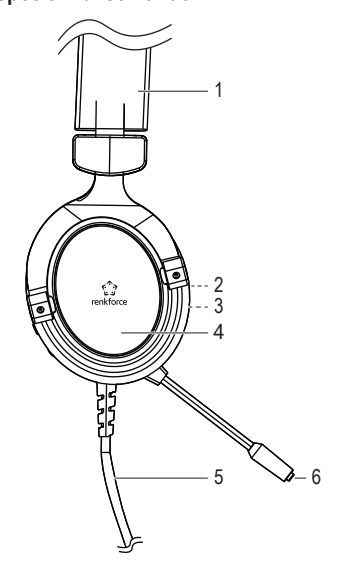

- Questo prodotto non è un giocattolo. Tenerlo fuori dalla portata dei bambini e degli animali domestici
- Non lasciare incustodito il materiale di imballaggio. Potrebbe trasformarsi in un pericoloso giocattolo per i bambini.
- Proteggere il prodotto dalle temperature estreme, dalla luce solare diretta, da forti vibrazioni, dall'acqua, dall'eccessiva umidità, da gas, vapori o solventi infiammabili.
- Non sottoporre il prodotto ad alcuna sollecitazione meccanica.

• Nel caso non sia più possibile l'uso in piena sicurezza, disattivare il prodotto ed evitare che possa essere utilizzato in modo improprio. La sicurezza d'uso non è più garantita, se il prodotto:

- presenta danni visibili, - non funziona più correttamente,
- 
- è stato conservato per periodi prolungati in condizioni ambientali sfavorevoli oppure
- è stato esposto a considerevoli sollecitazioni dovute al trasporto.
- Maneggiare il prodotto con cautela. Urti, colpi o la caduta anche da un'altezza minima potrebbero danneggiarlo.
- Osservare anche le avvertenze per la sicurezza e le istruzioni per l'uso degli altri dispositivi a cui viene collegato il prodotto.
- Non si dovrebbe ascoltare musica per lungo tempo a un volume eccessivo, altrimenti si rischia di danneggiare l'udito.
- Rivolgersi a un esperto in caso di dubbi relativi al funzionamento, alla sicurezza o alle modalità di collegamento del prodotto.
- Far eseguire i lavori di manutenzione, adattamento e riparazione esclusivamente da un esperto o da un laboratorio specializzato.
- In caso di ulteriori domande a cui non viene data risposta in queste istruzioni per l'uso, rivolgersi al nostro servizio clienti tecnico oppure ad altri specialisti.

- 1 Archetto regolabile
- 2 Interruttore on/off per il microfono
- 3 Controllo del volume
- 4 Padiglione auricolare
- 5 Microfono
- 6 Cavo USB

## **Messa in funzione, funzionamento**

### **a) Scaricare e installare il software**

- Per utilizzare la funzione di suono surround virtuale 7.1, è necessario scaricare il software dalla pagina web del prodotto sul sito www.conrad.com/downloads e inserire il numero dell'articolo.
- Verificare che le cuffie non siano collegate alla porta USB del computer prima di procedere con l'installazione del software.
- Dopo aver completato l'installazione, collegare le cuffie da gioco al computer. Consultare la sezione successiva. È quindi possibile effettuare le varie impostazioni individuali nel software.

## **b) Collegamento**

 $\epsilon$ 

- Collegare la spina USB di tipo A sul cavo a una porta USB libera sul computer. Non è necessario spegnere il computer.
- Il sistema operativo rileva i nuovi hardware e installa i driver necessari inclusi nel sistema operativo.

## **c) Posizionamento**

- Innanzitutto, abbassare il volume con il controllo del volume.
- Indossare le cuffie da gioco con il microfono sul lato sinistro. La larghezza dell'archetto può essere regolata tirando il padiglione auricolare sinistro o destro. Il microfono può essere posizionato davanti o vicino alla bocca come desiderato tramite l'asta flessibile.

#### **d) Impostazione del volume**

- Con il controllo del volume è possibile impostare il volume desiderato per la riproduzione tramite le cuffie:
	- $\rightarrow$  Il volume del microfono deve essere regolato tramite il controllo del volume nel sistema operativo.

## **Risoluzione dei problemi**

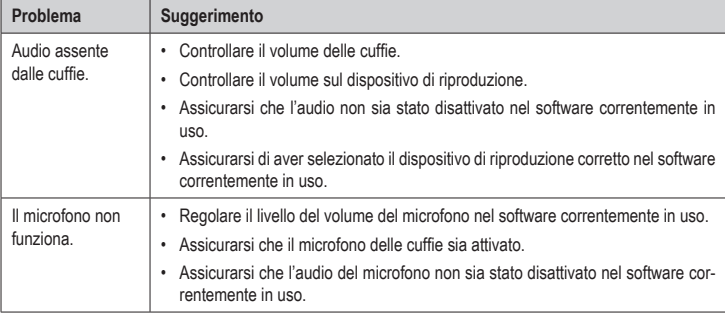

## **Manutenzione e pulizia**

- Scollegare sempre il prodotto dalla porta USB prima di pulirlo.
- Utilizzare un panno asciutto e privo di lanugine per pulire il prodotto.

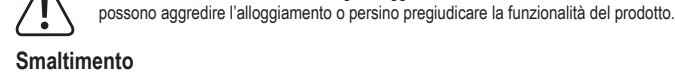

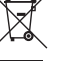

#### I dispositivi elettronici sono materiali riciclabili e non possono essere smaltiti nei rifiuti domestici. Alla fine della sua vita utile, il prodotto deve essere smaltito in conformità alle disposizioni di legge vigenti.

Non utilizzare in nessun caso detergenti aggressivi, alcol o altre soluzioni chimiche in quanto

#### **Dati tecnici a) Generale**

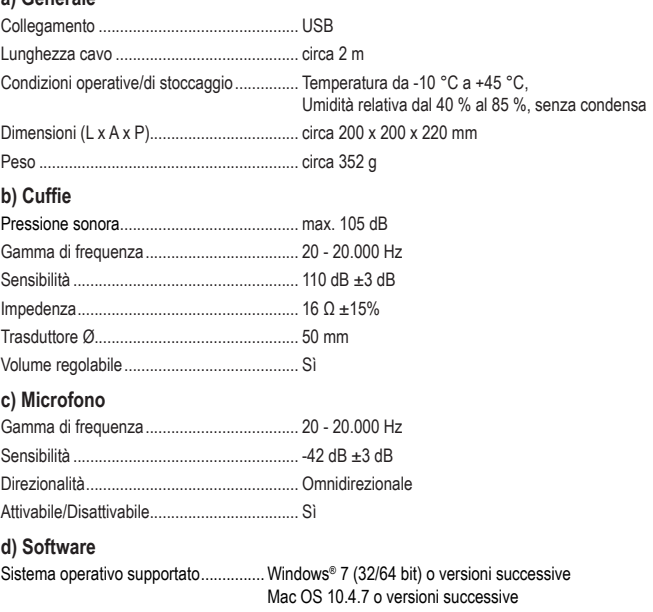

Questa è una pubblicazione da Conrad Electronic SE, Klaus-Conrad-Str. 1, D-92240 Hirschau (www.conrad.com). Tutti i diritti, compresa la traduzione sono riservati. È vietata la riproduzione di qualsivoglia genere, quali fotocopie, microfilm o memorizzazione in attrezzature per l'elaborazione elettronica dei dati, senza il permesso scritto dell'editore. È altresì vietata la riproduzione sommaria. La pubblicazione corrisponde allo stato tecnico al momento della stampa. © Copyright 2020 by Conrad Electronic SE. \*2274624\_v1\_0920\_02\_dh\_m\_it

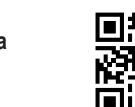